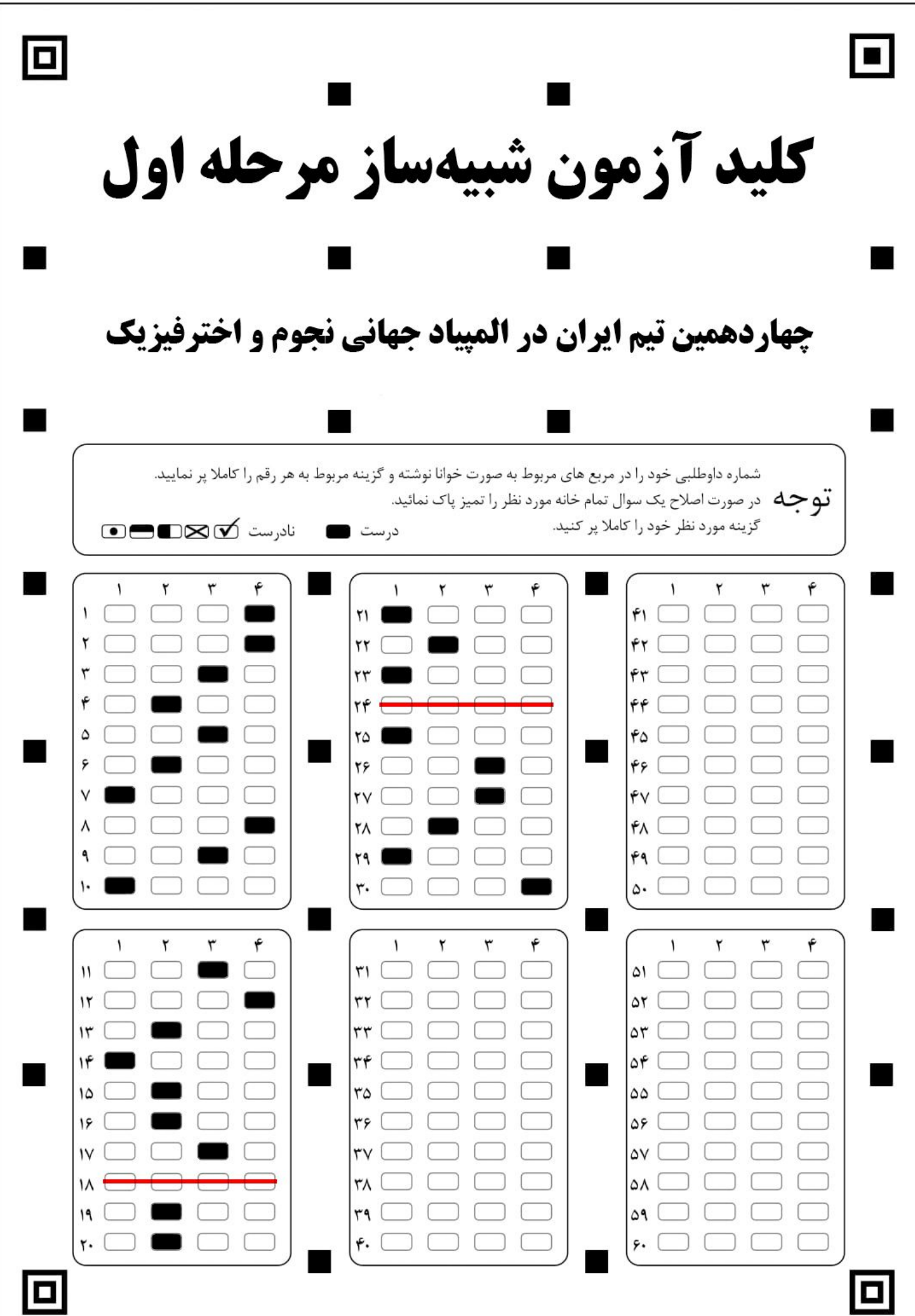

## **پاسخنامه سواالت کوتاه پاسخ**

پاسخ سواالت31 تا <sup>37</sup> را مانند نمونه در پاسخنامه وارد کنید. توجه کنید که پس از بدست آوردن پاسخ آن را بصورت نماد علمی بنویسید، سپس عدد را تا دو رقم اعشار قطع کنید و یکان، دهم، صدم و توان ده را در پاسخنامه وارد کنید. (همه اعداد را به فارسی وارد کنید.)

## **کلید آزمون**

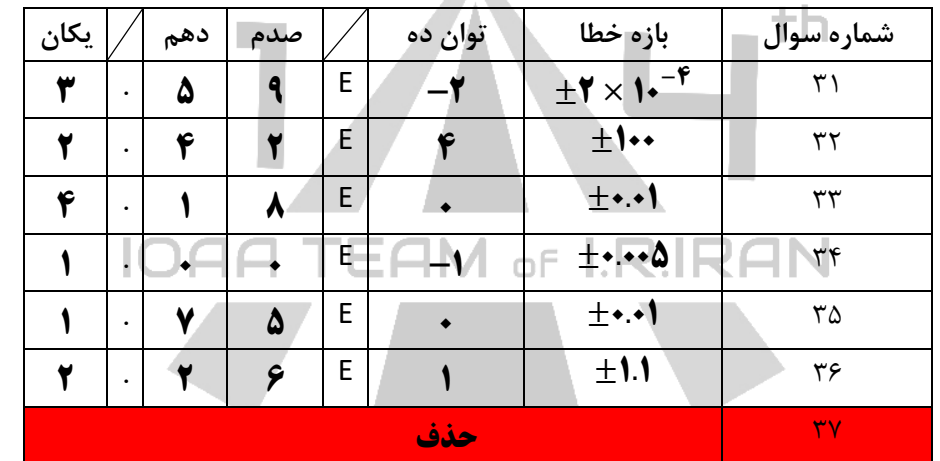